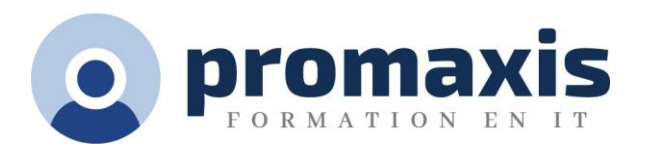

# MICROSOFT® EXCEL TABLEAUX DE BORD

## 1 JOUR

Dans ce cours, vous apprendrez à créer des tableaux de bord et à découvrir les informations cachées de vos données ! Vous aurez la capacité d'analyser de grandes quantités de données, de les comprendre et de les présenter sous un format visuel qui permet aux décideurs de visualiser les tendances clés et d'arriver à des conclusions de manière efficace.

## CONTENU DU COURS

## UTILISATION DES NOMS DANS LES FORMULES ET LES FONCTIONS

- Examiner les tableaux de bord
- Utiliser les noms de plage dans les formules
- Utiliser des fonctions spécialisées

#### AUTOMATISATION DE LA FONCTIONNALITÉ DU CLASSEUR

• Appliquer la validation des données

#### APPLICATION DES FONCTIONS LOGIQUES

- Utiliser les fonctions de recherche
- Combiner les fonctions

#### VISUALISATION DES DONNÉES AVEC DES GRAPHIQUES DE BASE

- Créer des graphiques
- Modifier et formater des graphiques

### UTILISATION DE TECHNIQUES DE CARTOGRAPHIE AVANCÉES

- Créer des graphiques à double axe et avec le format du quadrillage
- Créer un graphique sparkline

## L'ANALYSE DES DONNÉES À L'AIDE DE TABLEAUX CROISÉS DYNAMIQUES, DE GRAPHIQUE CROISÉS DYNAMIQUES ET DE SEGMENTS

- Créer un tableau croisé dynamique
- Analyser les données du tableau croisé dynamique
- Présenter les données avec des graphiques croisés dynamiques
- Filtrer les données à l'aide de segments